貴社共有 ID とパスワード

2024.04.18

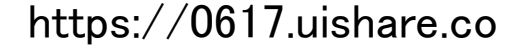

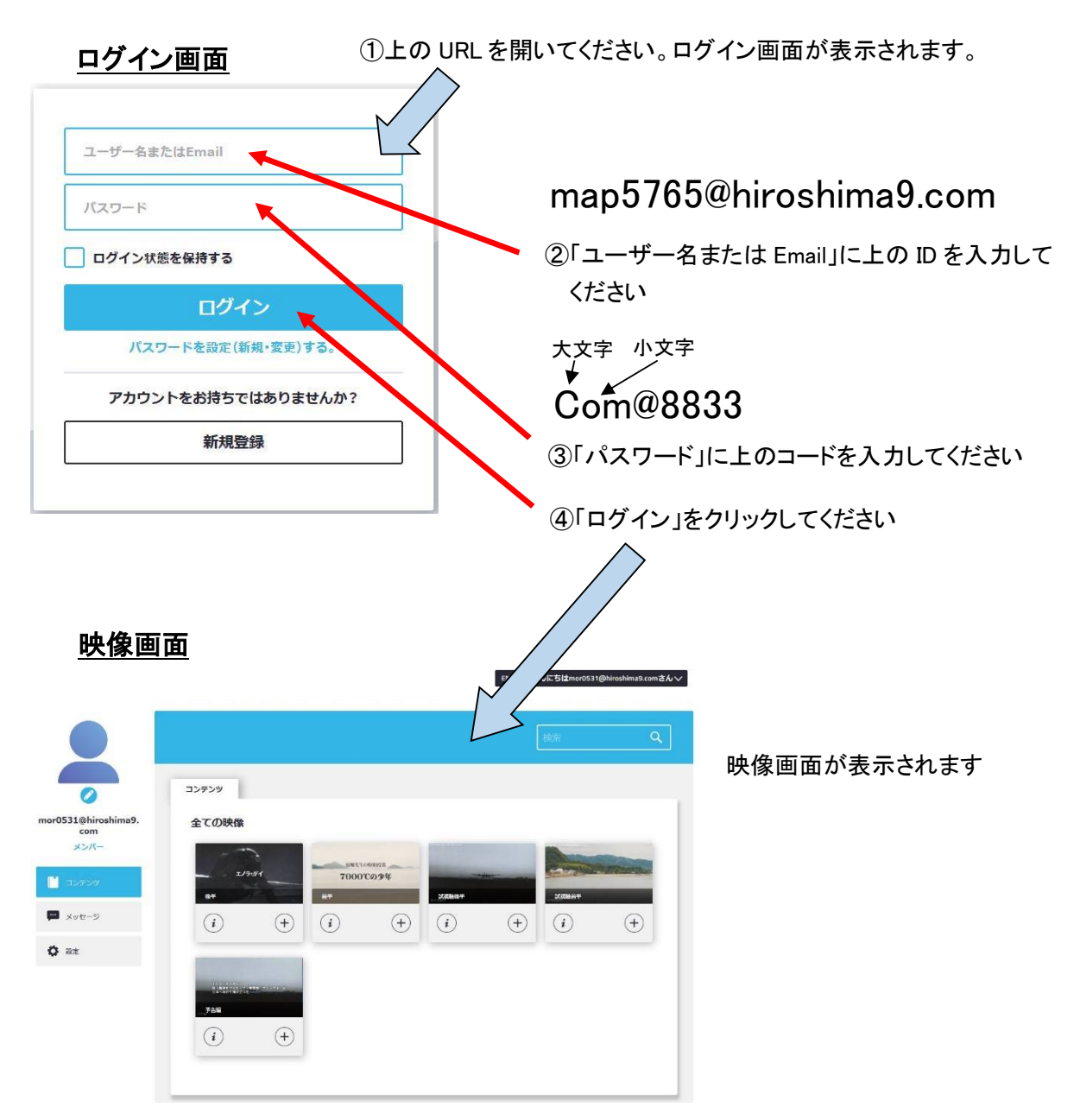

上記 ID および PW は一定期間有効です。複数の PC でも使用可能ですのでご自由に使用 してください。期限切れの場合、当方より事前に通知いたします。

## 注意

パスワードは貴社内で利用される多数の方の共有パスワードです。パスワードは絶対に変更 しないでください。パスワードを変更されますと、他に使用されている方が使用できなくなります。

特定非営利活動法人原爆先生 jimu@hiroshima9.com